### **EXPLODE: a Lightweight, General System for Finding Serious Storage System Errors**

### Junfeng Yang

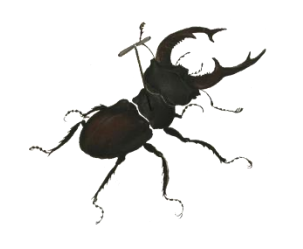

Joint work with Can Sar, Paul Twohey, Ben Pfaff, Dawson Engler and Madan Musuvathi

# "Mom, Google Ate My GMail!"

Posted Thursday, December 28, 2006 at 12:19 PM P'

#### **Mom, Google Ate My GMail!**

Update: If you are ready to give up your and are considering switching to all-Goo; one of us has done, be warned that the simple and fraught with risk. An increasi complaining that their emails, accounts a

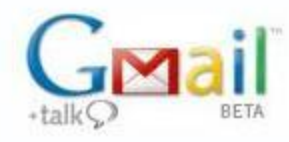

For nearly 10 da cleaning out the wrote to us this

Just when we v

#### **Tech**Crunch About Company Index Forum Contact

#### Next post » « Previous post December 28 2006 Gmail Disaster: Reports Of Mass Email Deletions

Advertise

**Archives** 

better. (If you are you one of the victin try and get to Google people and see wi on (what else) Google Threads, a user wr

> Not only we are surprised that these company like Google but we are piss our internet life.

#### Michael Arrington

133 comments »

Cool Jobs

Just a week after I wrote "Uh Oh, Gmail Just Got Perfect" a number of users started complaining that all of their Gmail emails and contacts were auto deleted.

The first message, posted on the Google Groups forum on December 19, stated "Found my account clean..nothing in

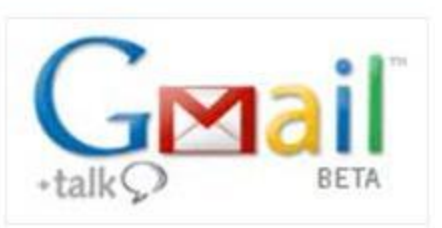

Inbox, contacts , sent mail. How can all these information residing in different folders disappear? ..How to write to gmail help team to restore the account..is it possible?..Where to report this abuse?.Any help ..Welcome..Thanks in advance ps101"

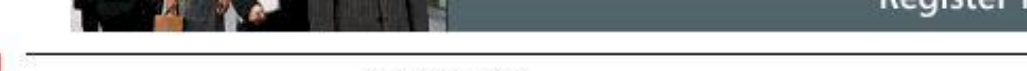

Login | Register Current issue | ▼ Subscribe | ▼ Blogs | Events | eSeminars | White papers | RSS / XML | Jobs

GCN Home > 02/09/04 issue

#### Flash: Software wings its way to Mars rovers

By Patricia Daukantas, GCN Staff

Story Tools: Print this | Email this | Purchase a Reprint | Link to this page

NASA's twin Mars rovers have been receiving medicinal shots of software over the agency's Deep Space.

Network.

The updates let Earl flight software devel

Last week, Spirit wa mysterious commun system.

The rover's compute Klemm said.

Engineers comman They discovered the

Each rover has 256 reserved for dedicat memory. The progra the second rover, O

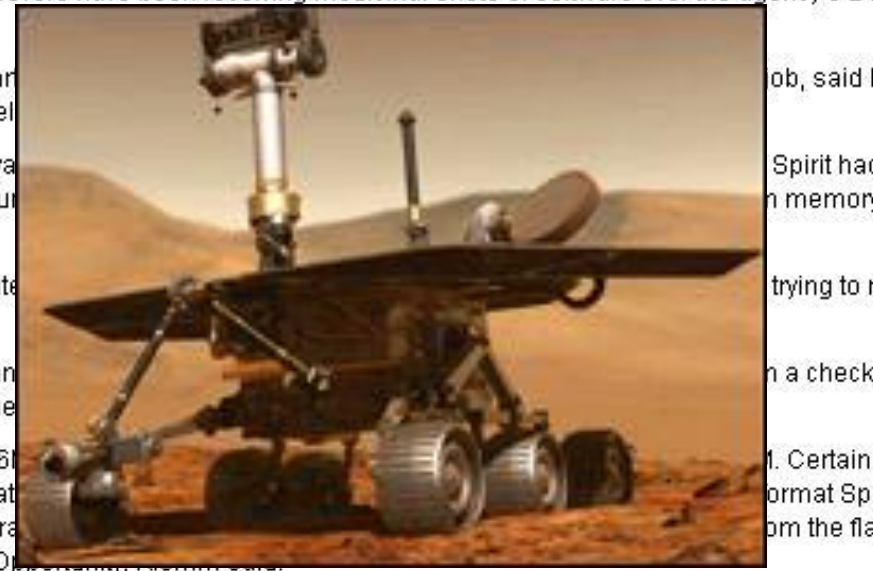

ob, said Roger Klemm, a

Spirit had fallen into a n memory for the flash file

trying to reboot itself,

n a checkdisk routine.

Certain blocks are ormat Spirit's flash om the flash memory of

Most of the code is written in C, running under the Vx/Vorks 5.3.1 operating system from Wind River Systems Inc. of Alameda, Calif. A few files are in assembly language, and one module is in C++.

Engineers at NASA Langley Research Center in Hampton, Va., adapted a flight-mechanics application, originally developed in the 1970s for planning shuttle missions, to model the complex interactions of the Spirit and Opportunity rovers' hardware and software.

Before the landings, NASA executed multiple simulations of parachute, rover capsule and back shell behavior during entry into the Martian atmosphere, said Eric Queen, a Langley research engineer.

### Why check storage systems?

□ Storage system errors: some of the most serious

- **machine crash**
- **data loss**
- **data corruption**

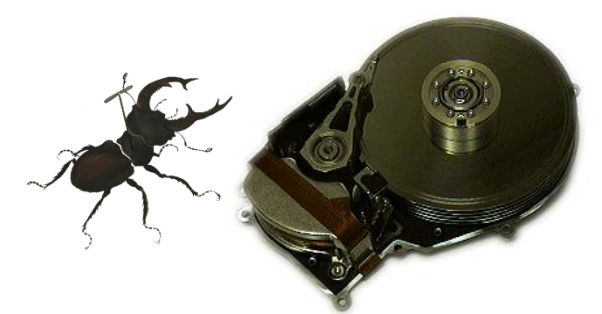

- □ Code complicated, hard to get right
	- Conflicting goals: speed, reliability (recover from any failures and crashes)
- Typical ways to find these errors: ineffective
	- Manual inspection: strenuous, erratic
	- Randomized testing (e.g. unplug the power cord): blindly throwing darts
	- **Error report from mad users**

## Goal: build tools to automatically find storage system errors

Sub-goal: comprehensive, lightweight, general

### EXPLODE [OSDI06]

□ Comprehensive: adapt ideas from model checking

□ General, real: check live systems

Can run (on Linux, BSD), can check, even w/o source code

#### Fast, easy

- Check a new storage system: 200 lines of C++ code
- Port to a new OS: 1 kernel module + optional modification

### □ Effective

- 17 storage systems: 10 Linux FS, Linux NFS, Soft-RAID, 3 version control, Berkeley DB, VMware
- Found serious data-loss in all
- □ Subsumes FiSC [OSDI04, best paper]

## **Outline**

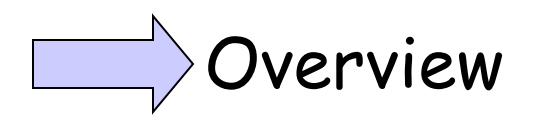

□ Checking process

**D** Implementation

 Example check: crashes during recovery are recoverable

Results

Long-lived bug fixed in 2 days in the IBM Journaling file system (JFS)

### **Serious**

- **Loss of an entire FS!**
- **Fixed in 2 days with our complete trace**

**Hard to find**

**3 years old, ever since the first version**

Dave Kleikamp (IBM JFS): "I really appreciate your work finding and recreating this bug. I'm sure this has bitten us before, but it's usually hard to go back and find out what causes the file system to get messed up so bad"

# Events to trigger the JFS bug

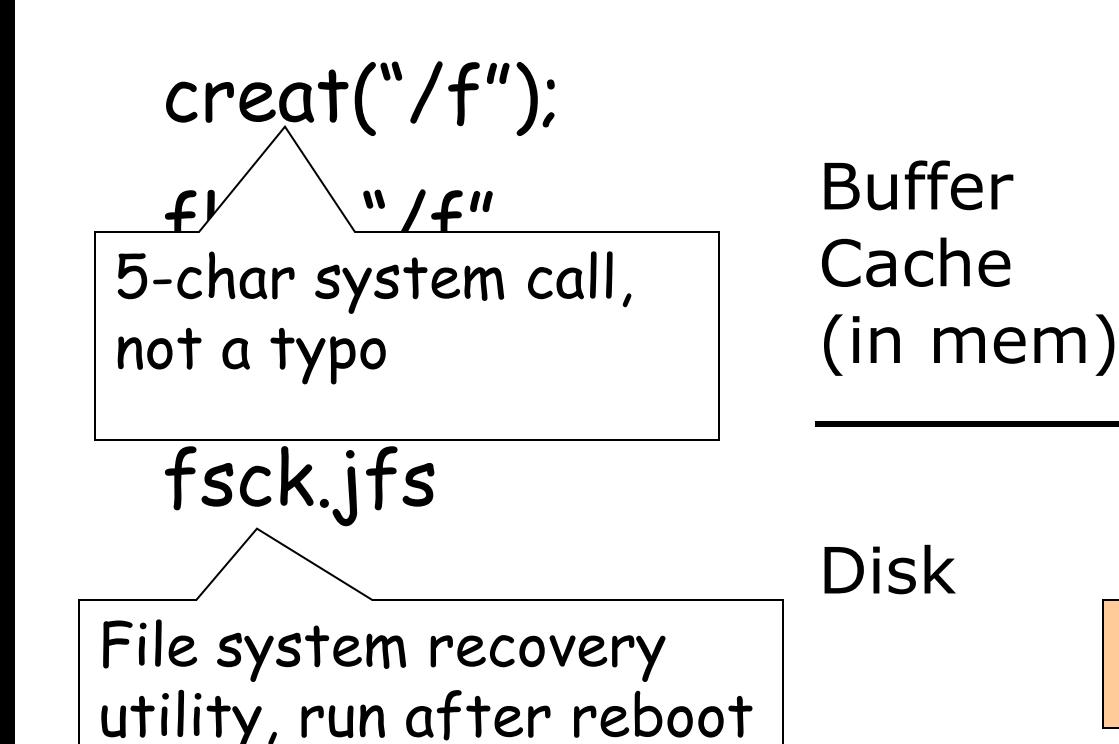

Orphan file removed. Legal behavior for file systems

/

## Events to trigger the JFS bug

### creat("/f");

bug under low

Buffer **Cache** (in mem) mem (design flaw)

flush "/"

Disk

File system recovery<br>
utility nun after rebeet utility, run after reboot

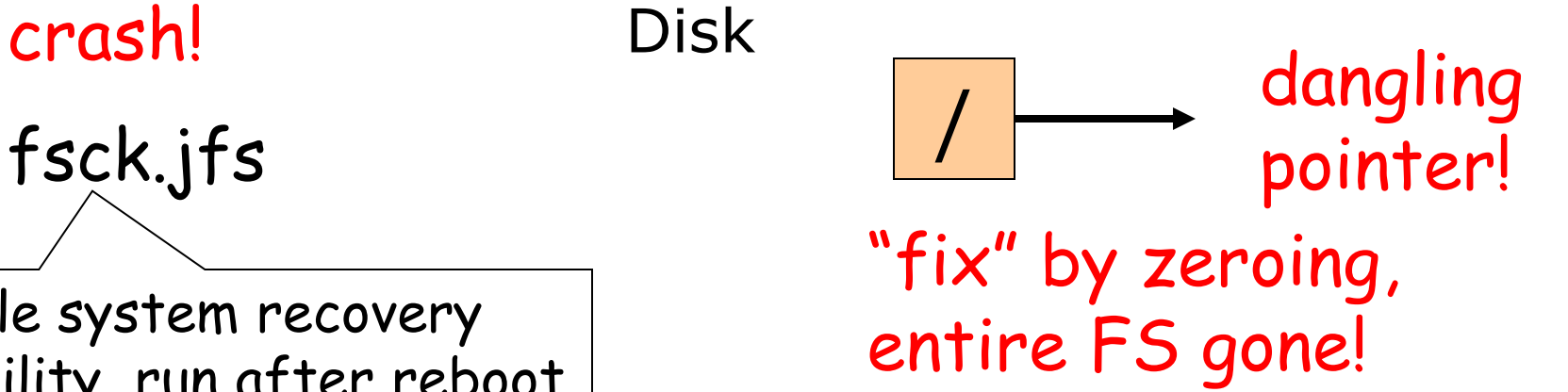

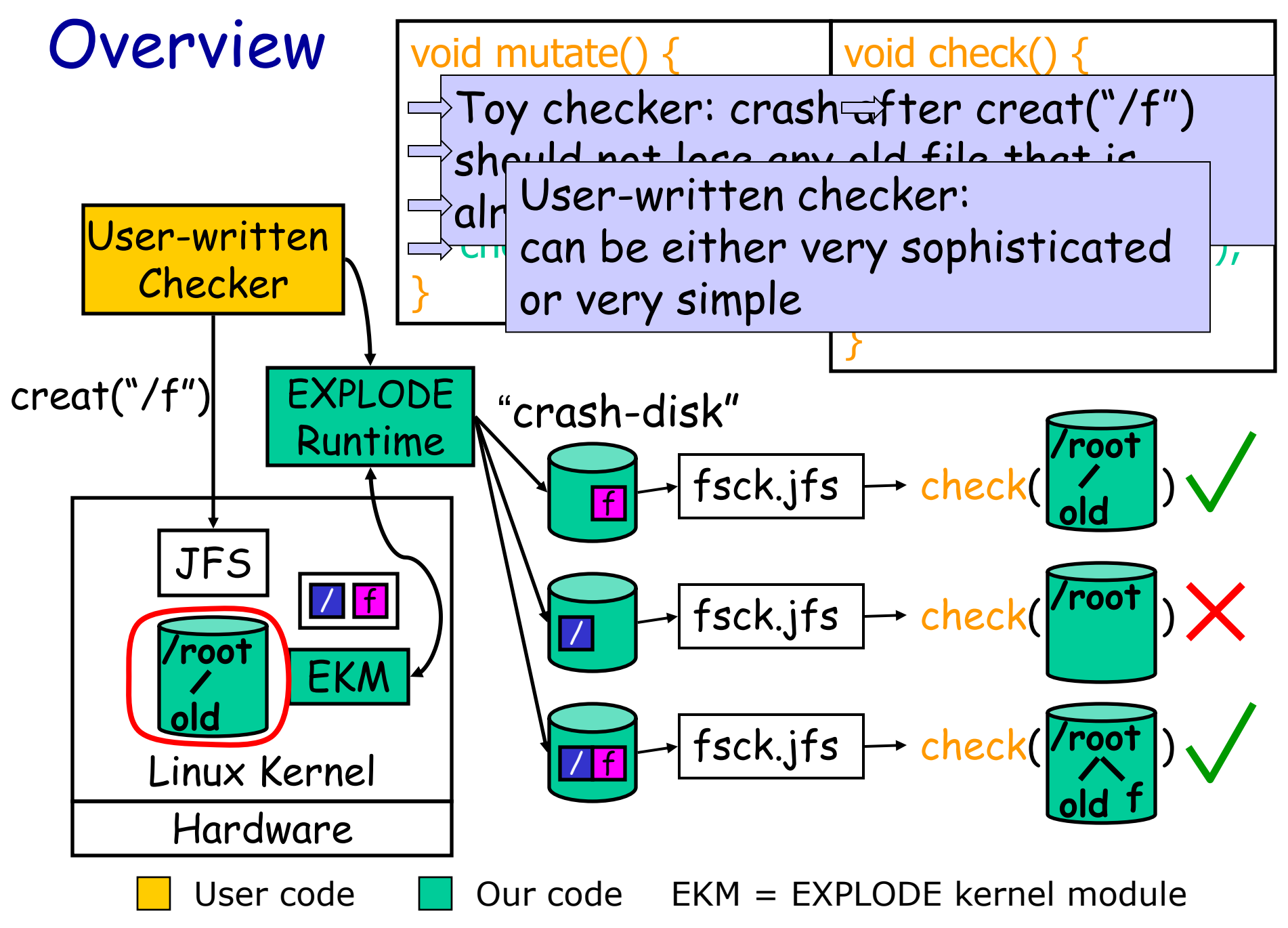

### **Outline**

### **Overview**

 $\rightarrow$  Checking process

Implementation

 Example check: crashes during recovery are recoverable

#### Results

### One core idea from model checking: explore all choices

□ Bugs are often triggered by corner cases

 How to find? Drive execution down to these tricky corner cases

### Principle

When execution reaches a point in program that can do one of N different actions, fork execution and in first child do first action, in second do second, etc.

Result: rare events appear as often as common ones

## Crashes (Overview slide revisit)

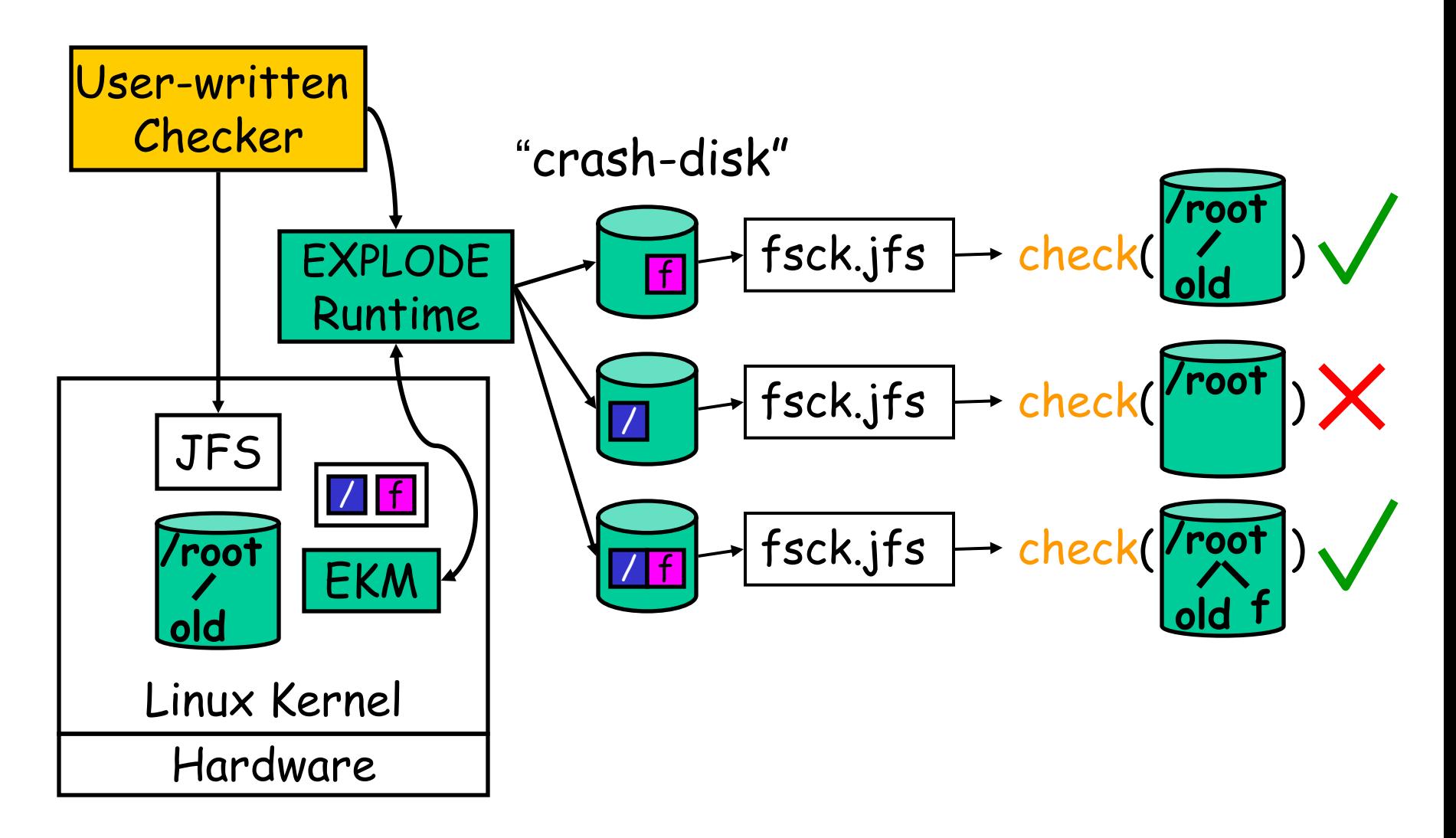

## External choices

Fork and do every possible operation

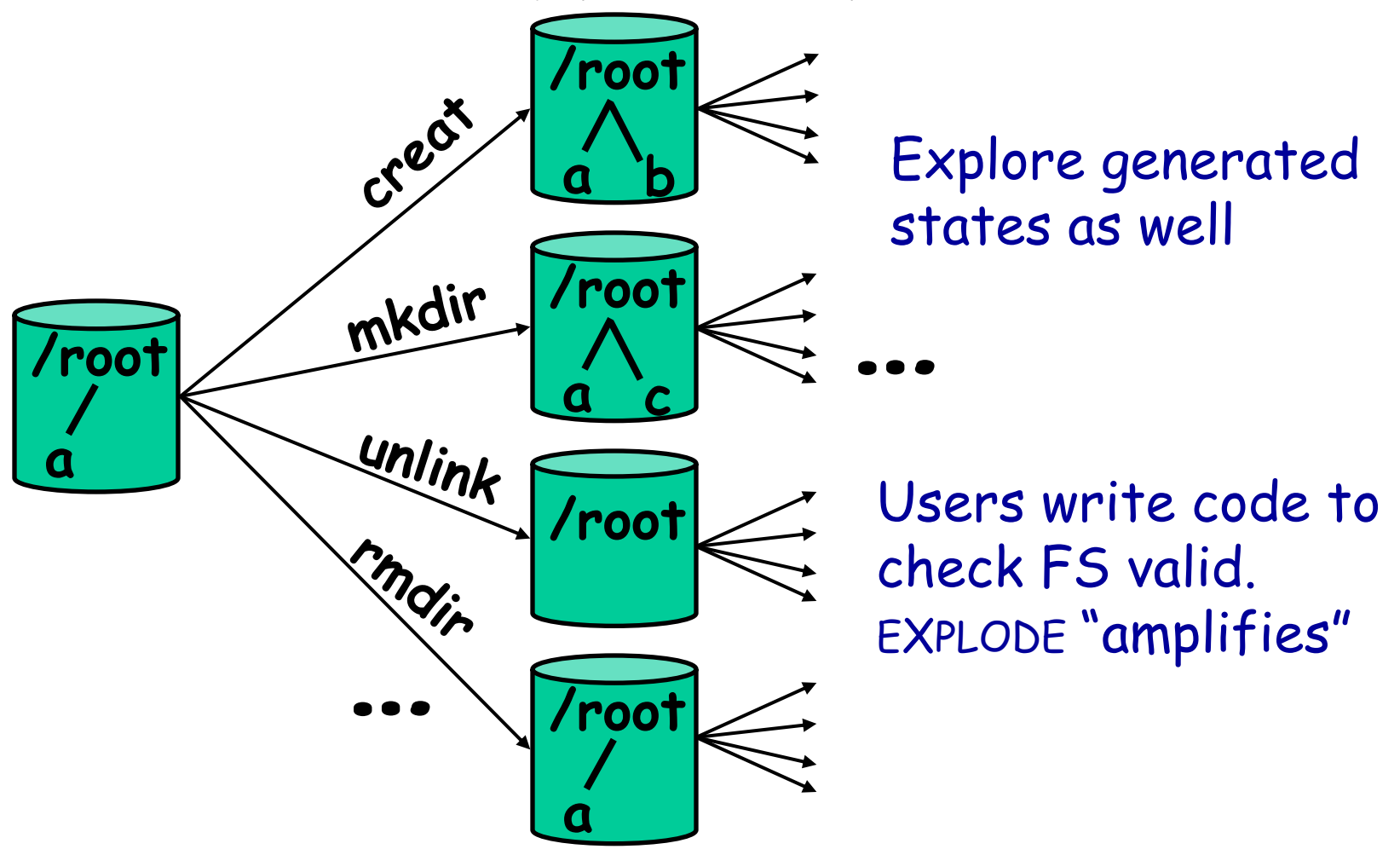

## Internal choices

Fork and explore all internal choices

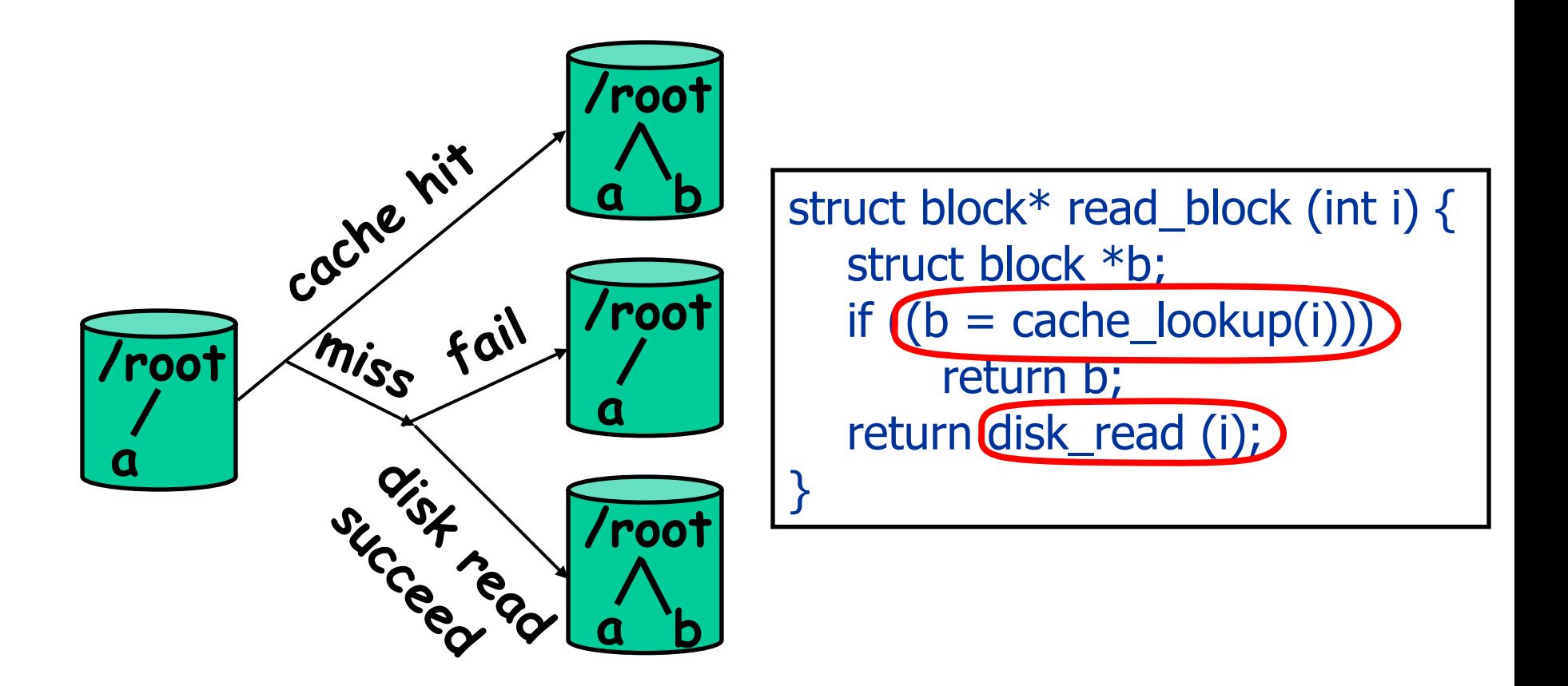

## Users expose choices using choose(N)

- $\square$  To explore N-choice point, users instrument code using choose(N) (also used in other model checkers)
- choose(N): N-way fork, return K in K'th kid

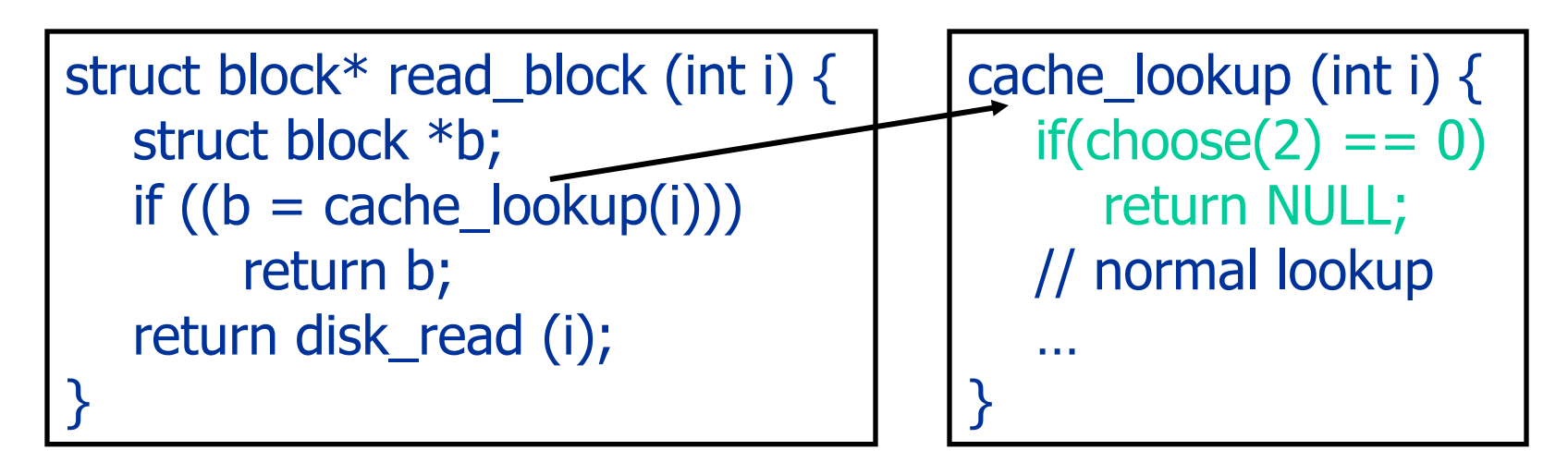

Optional. Instrumented only 7 places in Linux

## Crash X External X Internal

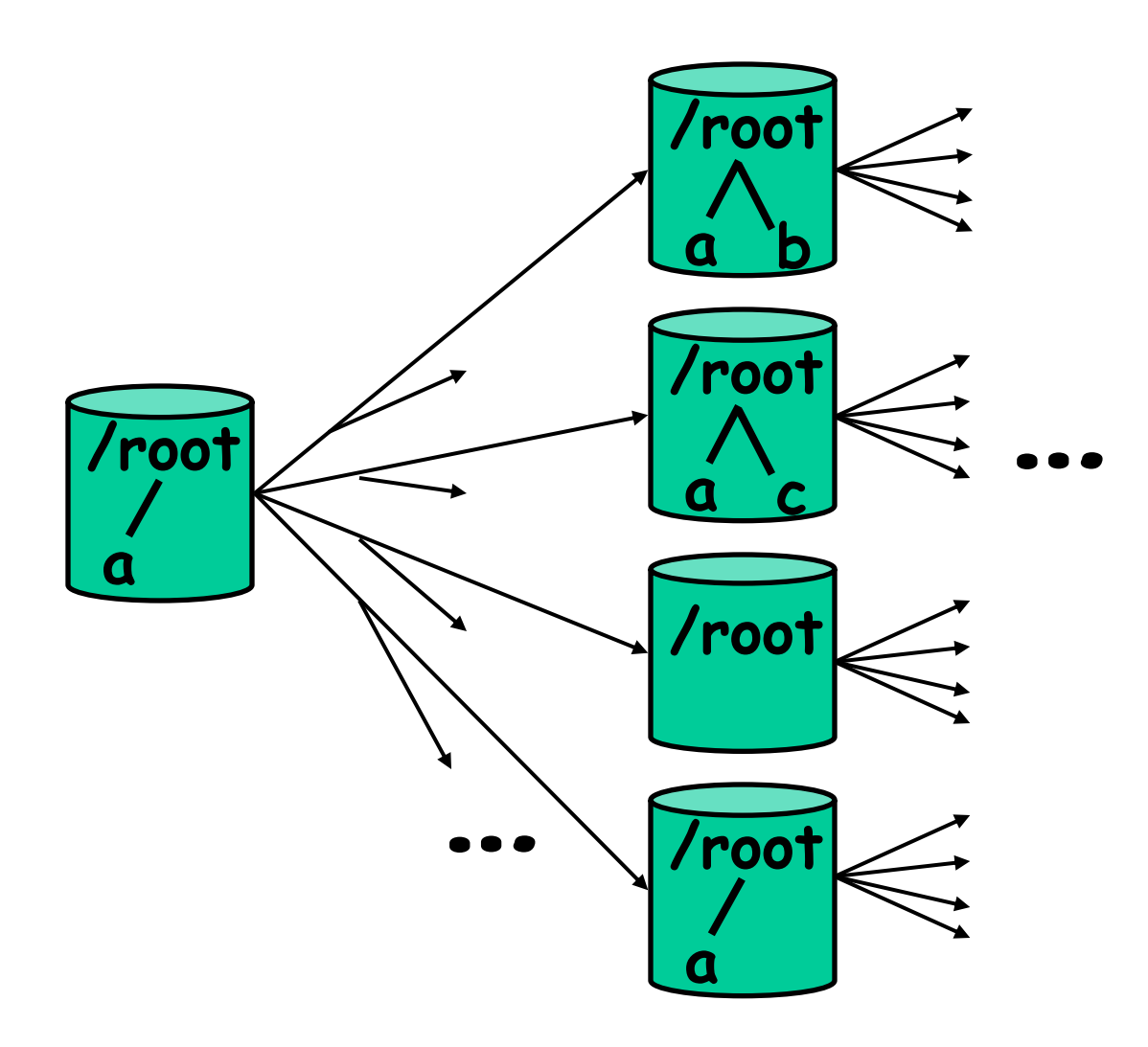

### Speed: skip same states

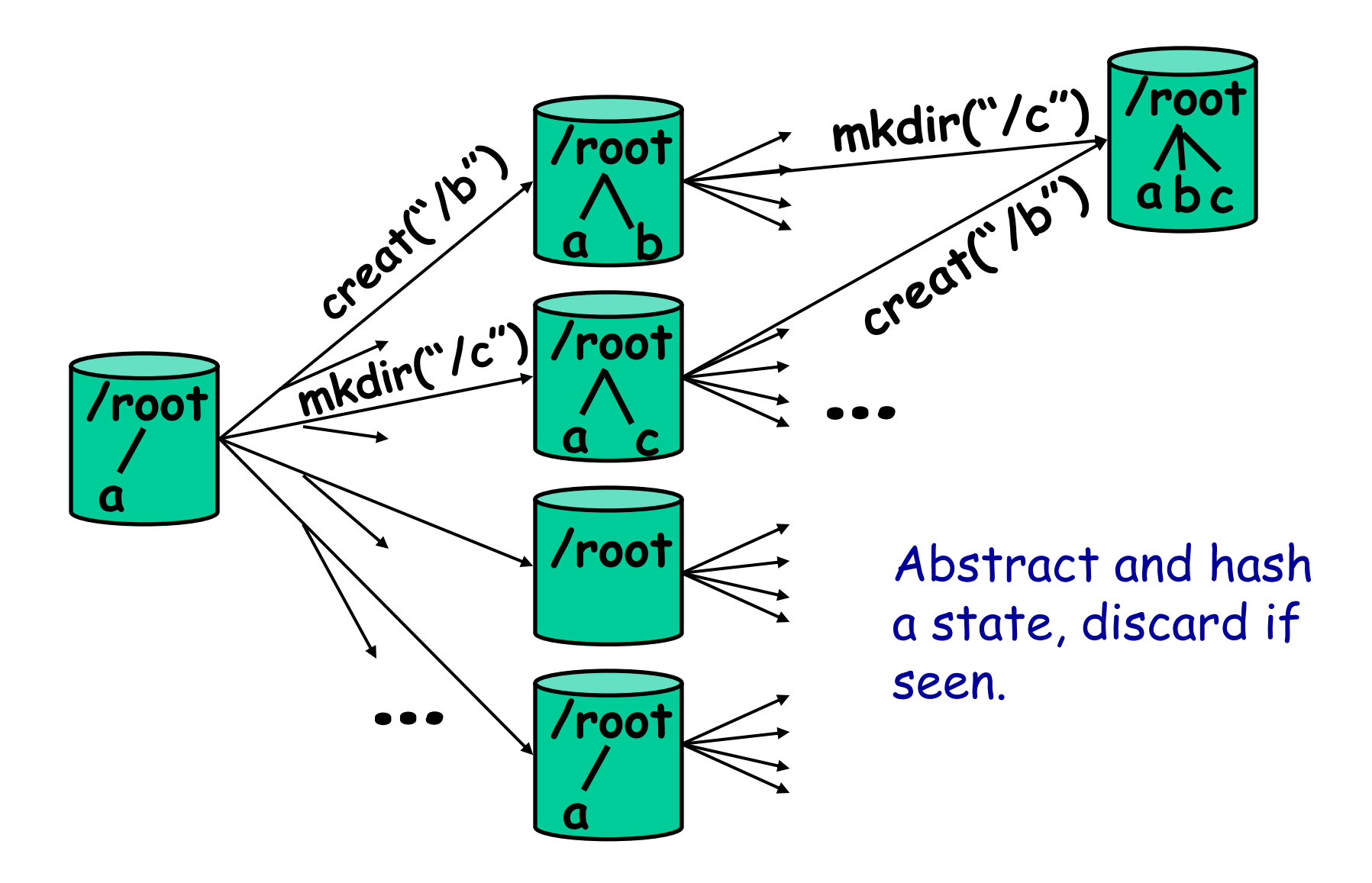

## **Outline**

**D** Overview

□ Checking process

Implementation

- FiSC, File System Checker, [OSDI04], best paper
- EXPLODE, storage system checker, [OSDI06]

Example check: crashes during recovery are recoverable

Results

## Checking process

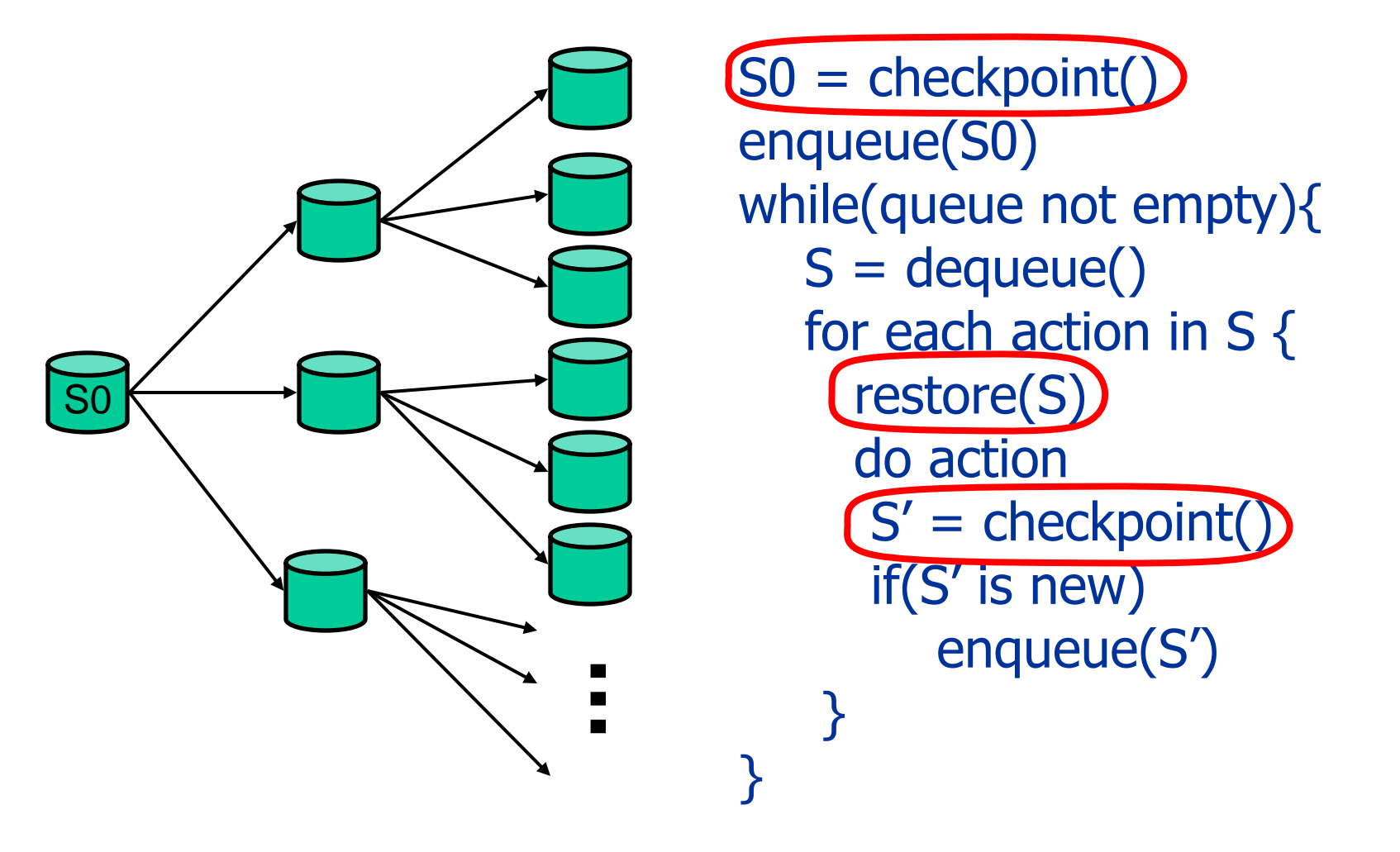

How to checkpoint and restore a live OS?

# FiSC: jam OS into tool

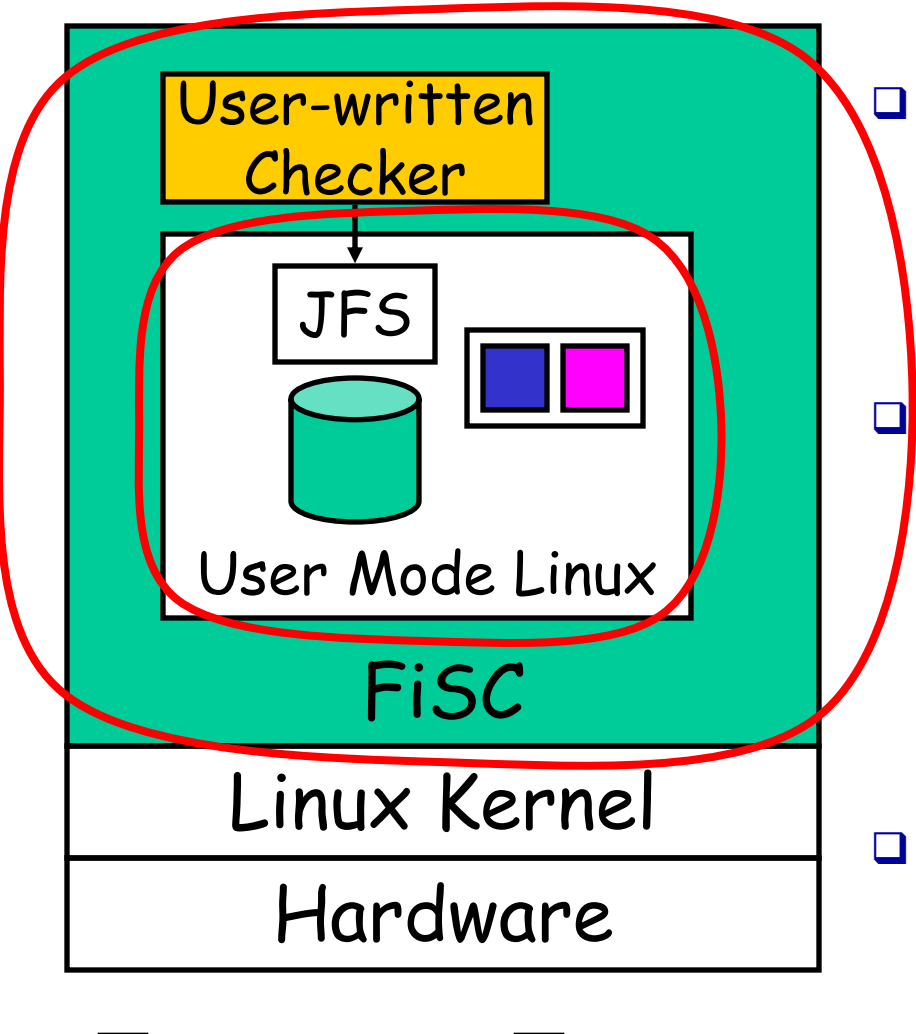

User code la la Our code

Pros

- Comprehensive, effective
- No model, check code
- Checkpoint and restore: easy

#### $\Box$  Cons

- Intrusive. Build fake environment. Hard to check anything new. Months for new OS, 1 week for new FS
- **Q** Many tricks, so complicated that we won best paper OSDI 04

## EXPLODE: jam tool into OS

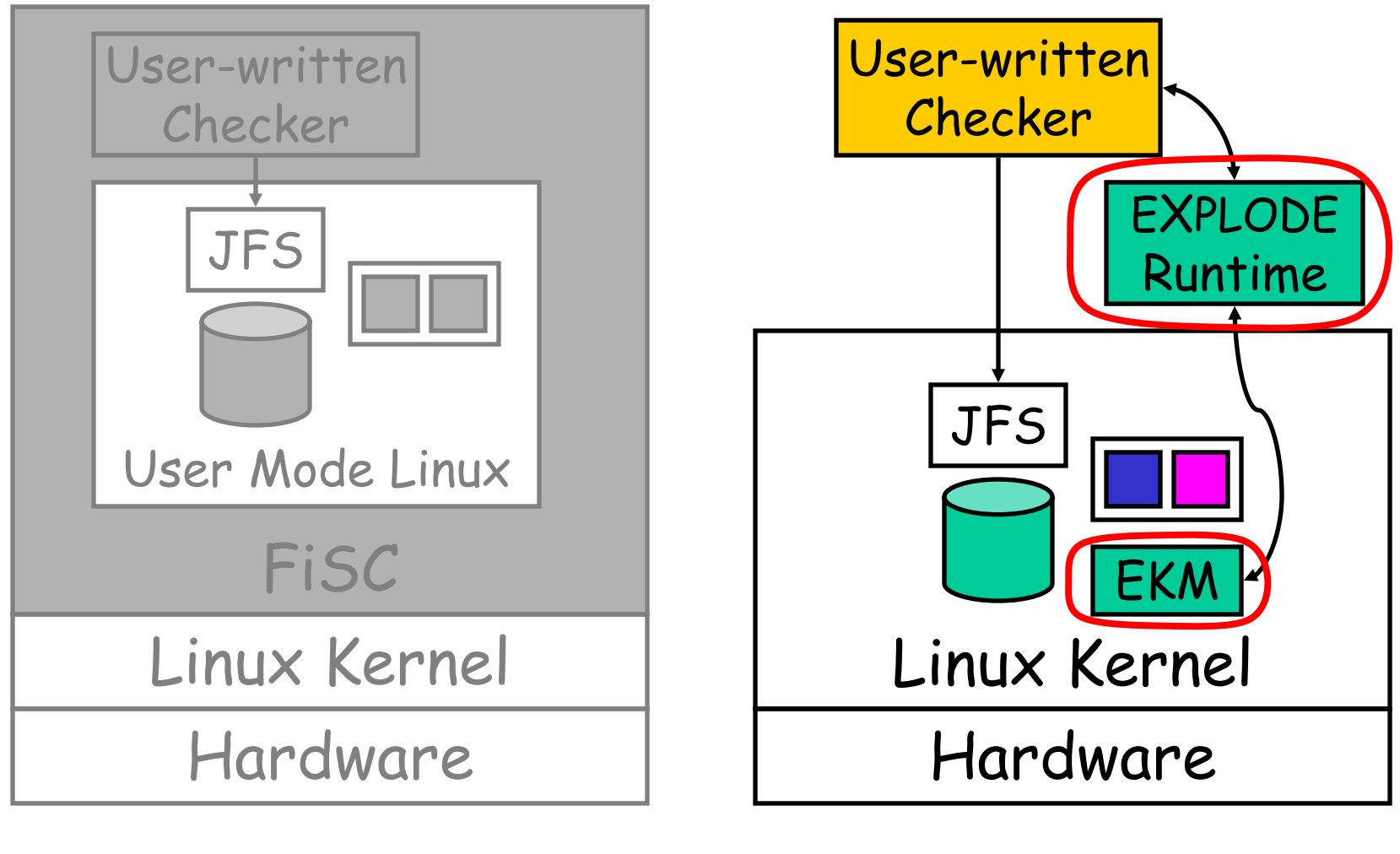

User code | Our code

### EKM lines of code

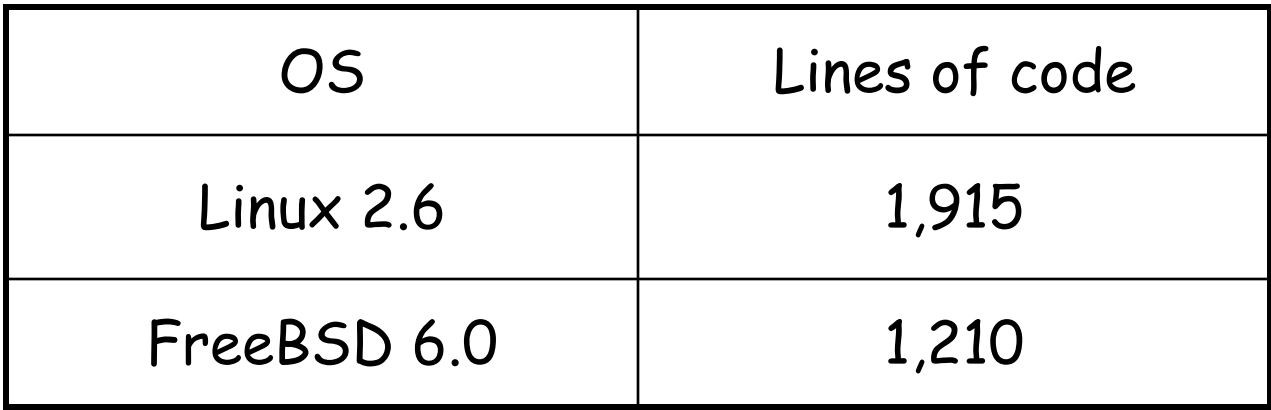

### EXPLODE kernel modules (EKM) are small and easy to write

## How to checkpoint and restore a live OS kernel?

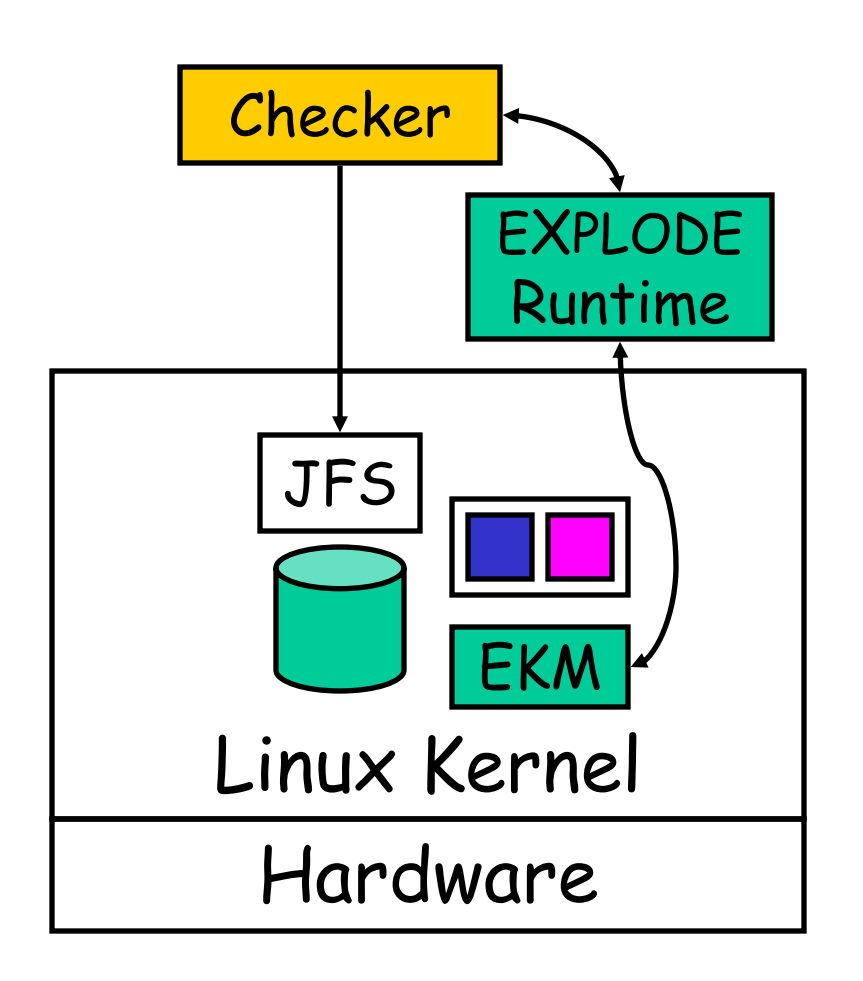

 Hard to checkpoint **live** kernel memory

Virtual machine? No

- VMware: no source
- Xen: not portable
- heavyweight

 $\Box$  There's a better solution for storage systems

### Checkpoint: save actions instead of bits

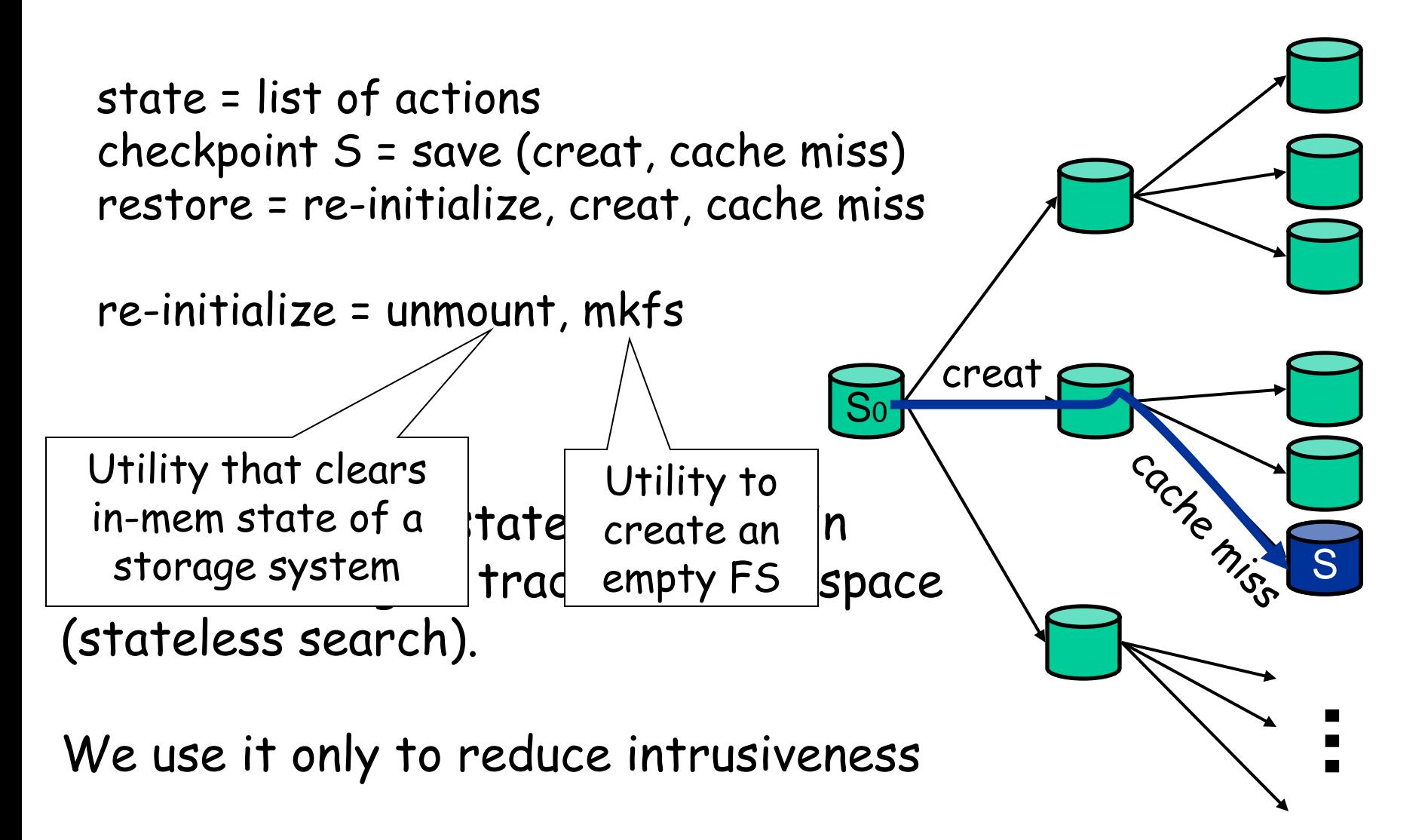

## Deterministic replay

- Storage system: isolated subsystem
- Non-deterministic kernel scheduling decision
	- Opportunistic fix: priorities
- Non-deterministic interrupt
	- Fix: use RAM disks, no interrupt for checked system
- Non-deterministic kernel choose() calls by other code
	- Fix: filter by thread IDs. No choose() in interrupt
- Worked well in practice
	- Mostly deterministic
	- Worst case: auto-detect & ignore non-repeatable errors

### **Outline**

#### **Overview**

- □ Checking process
- **D** Implementation

 Example check: crashes during recovery are recoverable

#### <span id="page-27-0"></span>Results

## Why check crashes during recovery?

G Crashes are highly correlated

- Often caused by kernel bugs, hardware errors
- Reboot, hit same bug/error

## What to check?

fsck once == fsck & crash, re-run fsck

- fsck(crash-disk) to completion, "/a" recovered
- fsck(crash-disk) and crash, fsck, "/a" gone

 Powerful heuristic, found interesting bugs (wait until results)

Bug!

### How to check crashes during recovery?

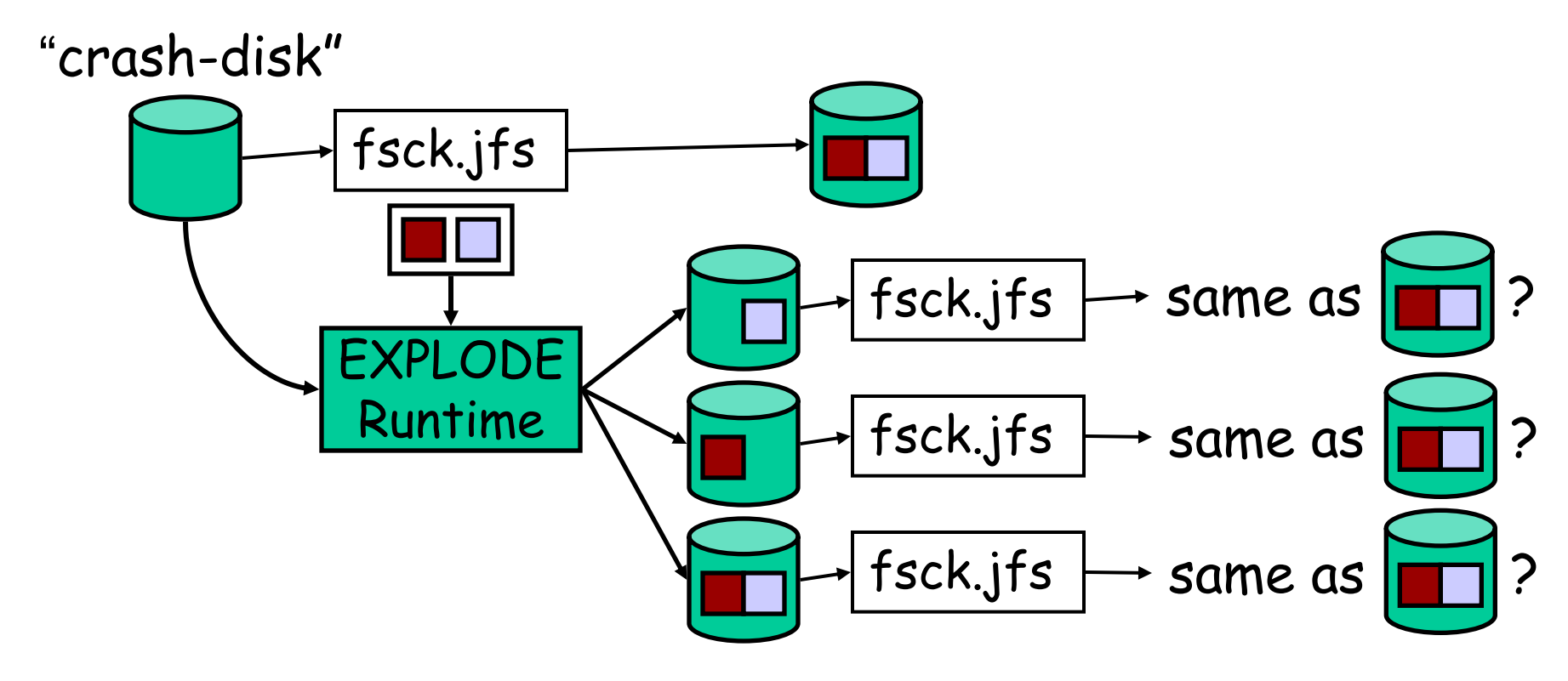

#### "crash-crash-disk"

Problem: N blocks  $\rightarrow$  2<sup>^</sup>N crash-crash-disks. Too many! Can prune many crash-crash-disks

# Simplified example

fsck(000)

 $Read(B1) = 0$ 

Write(B2, 1)

Write(B3, 1)

Read(B3) = 1

Write(B1, 1)

□ 3-block disk, B1, B2, B3 each block is either 0 or 1  $\Box$  crash-disk = 000 (B1 to B3)

buffer cache: B2=1 buffer cache: B2=1, B3=1

buffer cache: B2=1, B3=1, B1=1

fsck(000) = 111

## Naïve strategy: 7 crash-crash-disks

fsck(000) = 111

 $Read(B1) = 0$ 

Write(B2, 1)

Write(B3, 1)

Read(B3) = 1

Write(B1, 1)

 $fsck(010) = 1112$ fsck(001) == 111? fsck(011) == 111? fsck(100) == 111?  $fsck(110) = 1112$  $fsck(101) == 1112$  $fsck(111) == 1112$ crash-disk = 000 buffer cache: B2=1, B3=1, B1=1 000 + {B2=1}

# Optimization: exploiting determinism

crash-disk = 000

fsck(000) = 111

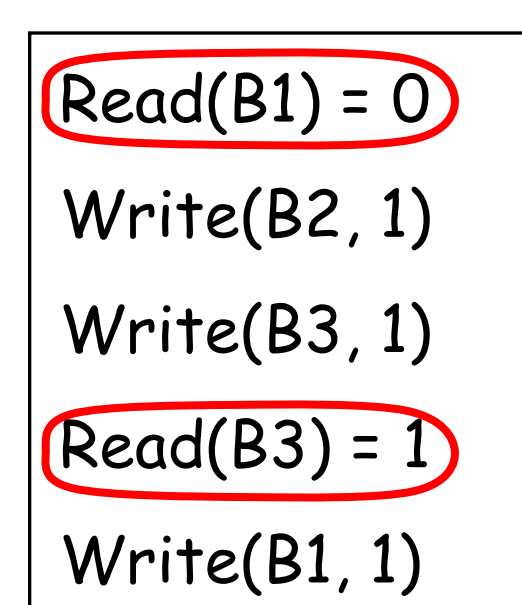

 For all practical purposes, fsck is deterministic

read same blocks  $\rightarrow$  write same blocks

$$
\begin{array}{|c|}\n\hline\n000 + \{B2=1\} \\
\hline\n\end{array}
$$
  $\Box$   $fsck(010) == 111?$ 

fsck(000) doesn't read B2

 $\Box$  So, fsck(010) = 111

What blocks does fsck(000) actually read?

crash-disk = 000

fsck(000) = 111

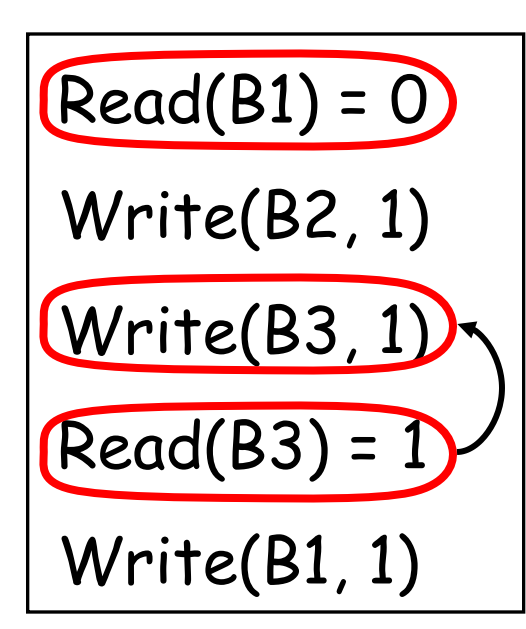

Read of B3 will get what we just wrote. Can't depend on B3

fsck(000) reads/depends only on B1. It doesn't matter what we write to the other blocks.

 $fsck(0***) = 111$ 

### Prune crash-crash-disks matching 0\*\*

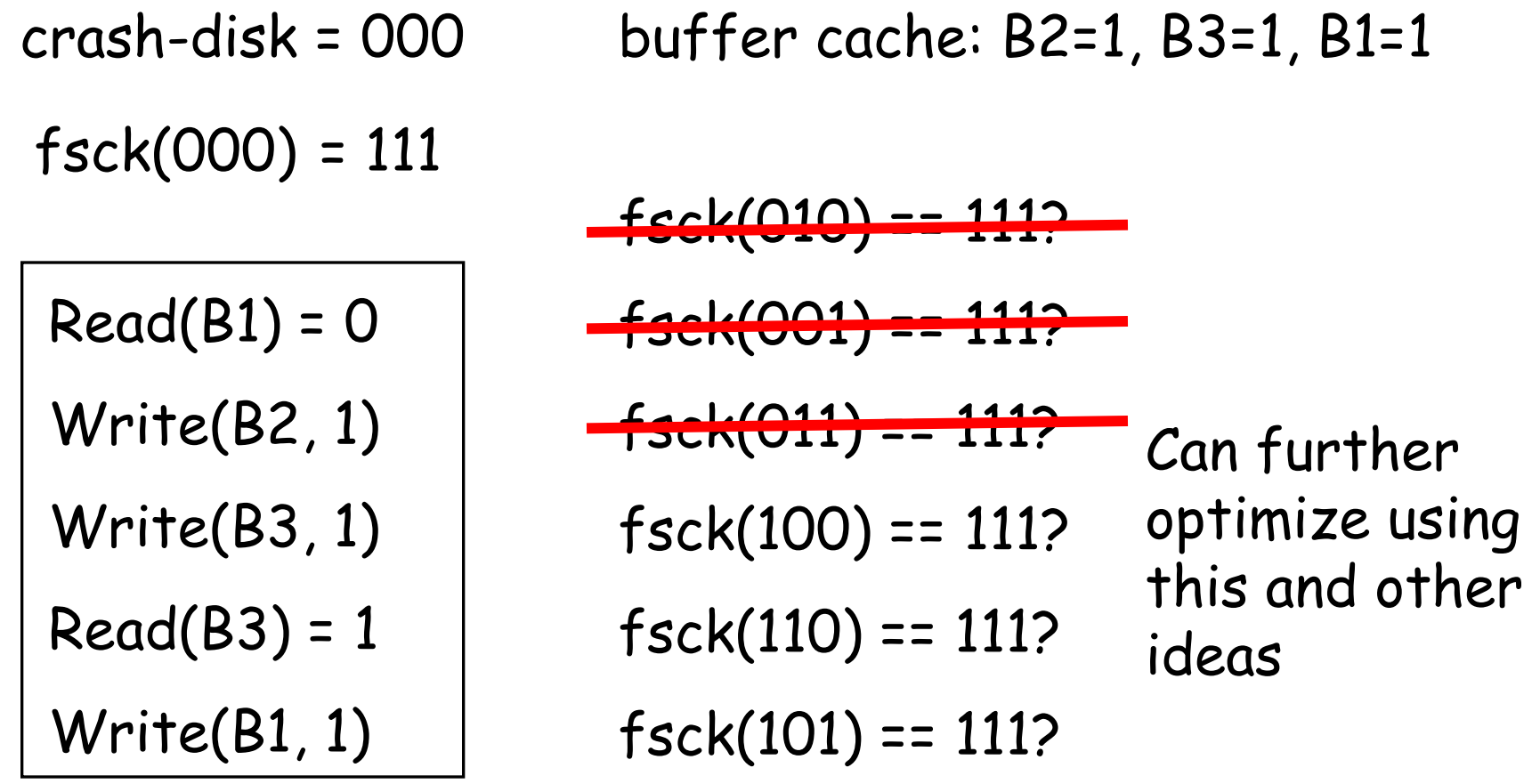

 $fsck(111) == 111?$ 

### **Outline**

#### **Overview**

- □ Checking process
- **D** Implementation
- Example check: crashes during recovery are recoverable

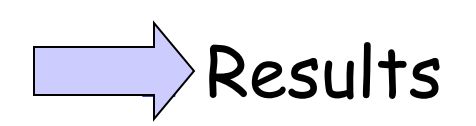

Bugs caused by crashes during recovery

 Found data-loss bugs in all three FS that use logging (ext3, JFS, ReiserFS), total 5

Strict order under normal operation:

- First, write operation to log, commit
- Second, apply operation to actual file system

Strict (reverse) order during recovery:

- First, replay log to patch actual file system
- Second, clear log
- No order  $\rightarrow$  corrupted FS and no log to patch it!

### Bug in fsck.ext3

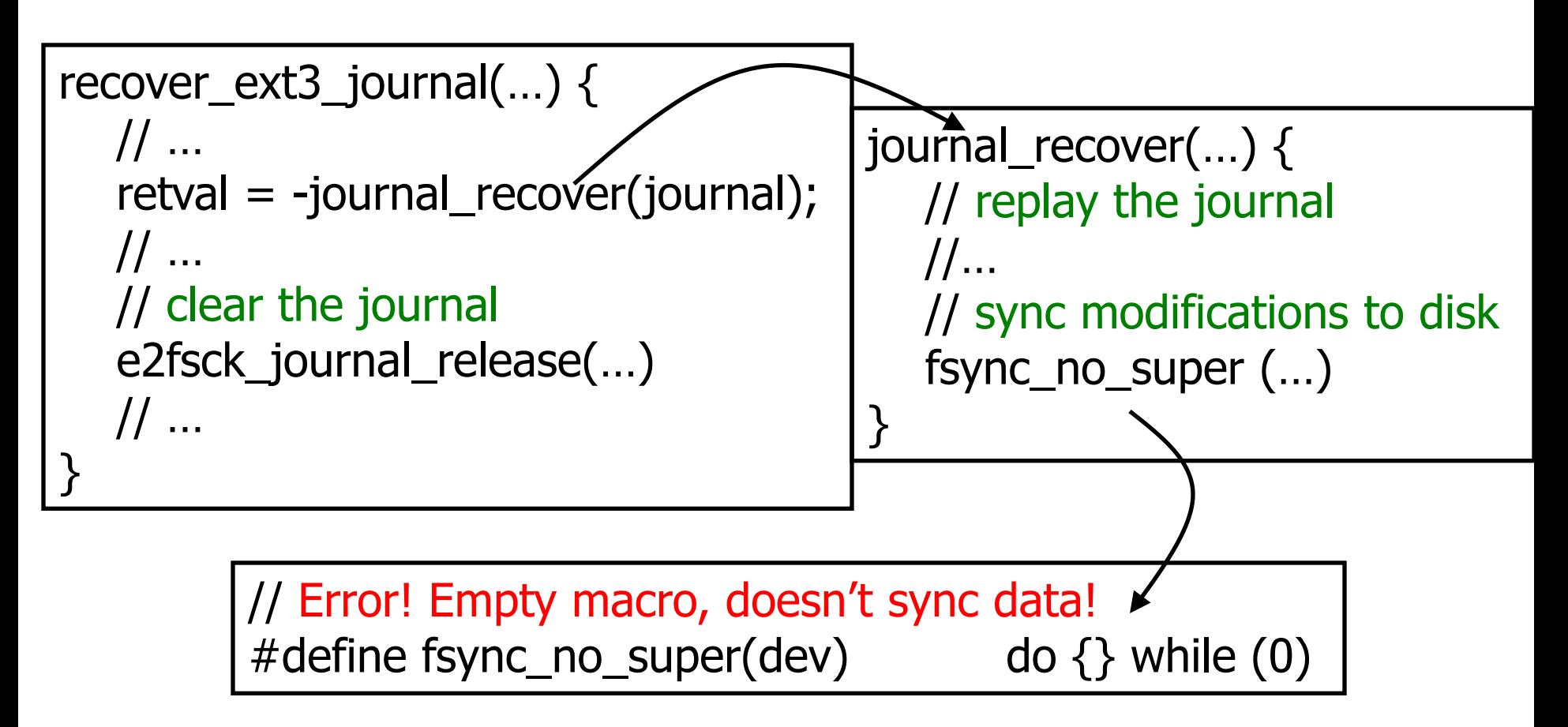

- □ Code directly adapted from the kernel
- But, fsync\_no\_super defined as NOP: "hard to implement"

### FiSC Results (can reproduce in EXPLODE)

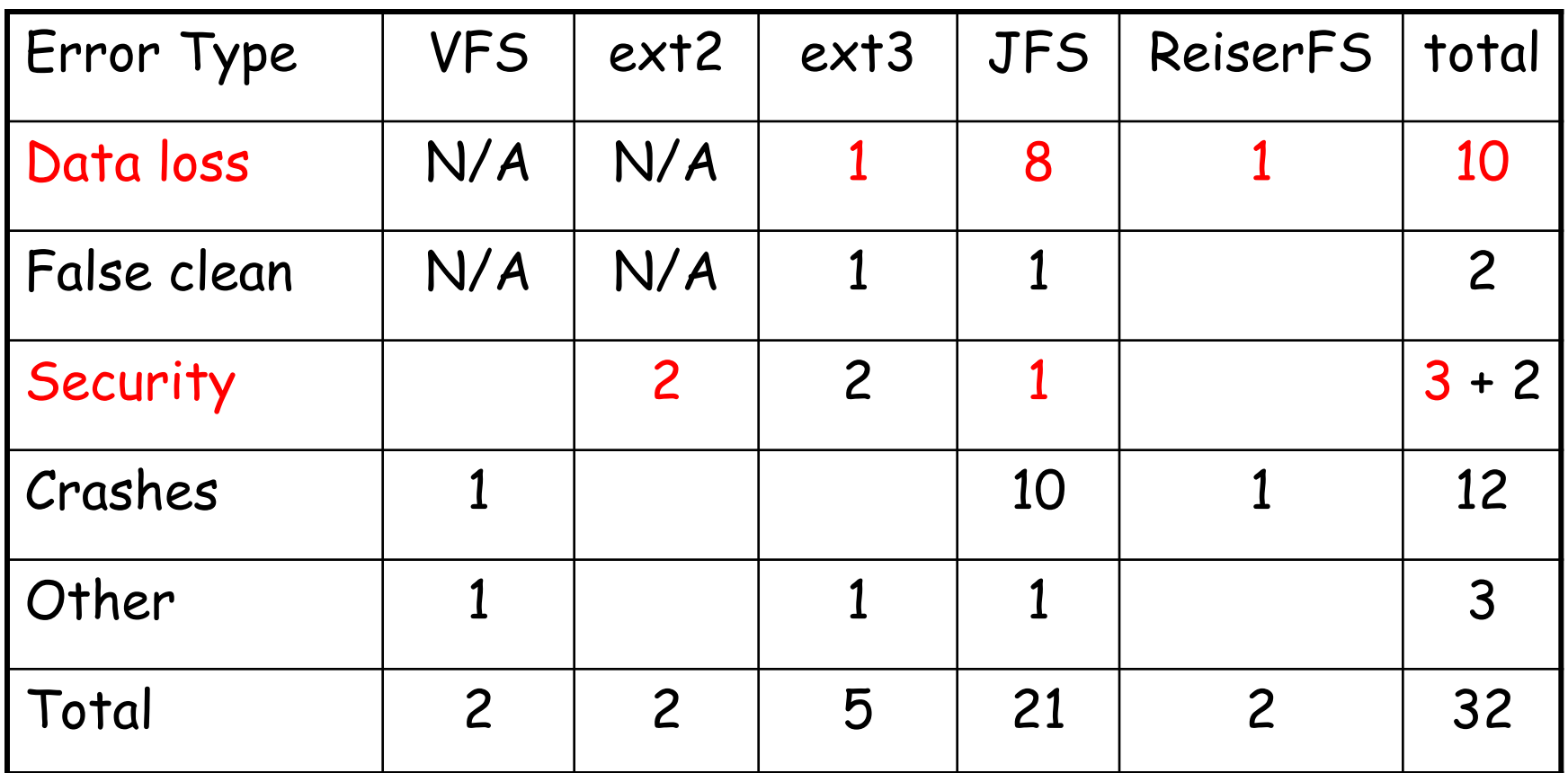

32 in total, 21 fixed, 9 of the remaining 11 confirmed

### EXPLODE checkers lines of code and errors found

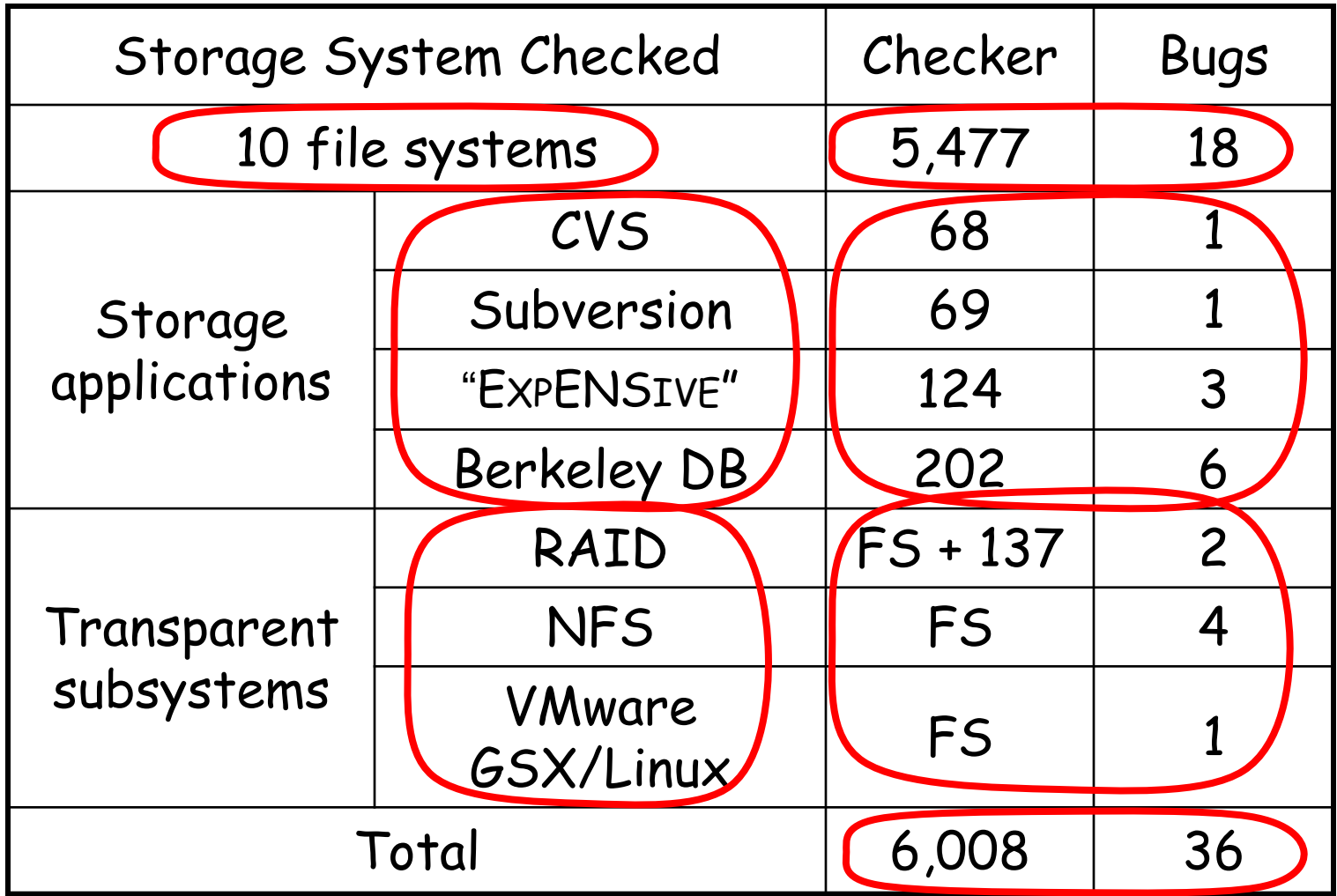

6 bugs per 1,000 lines of checker co[de](#page-40-0)

### Related work

### □ FS Testing

### Static (compile-time) analysis

<span id="page-40-0"></span>□ Software model checking

## Conclusion

- EXPLODE
	- Comprehensive: adapt ideas from model checking
	- General, real: check live systems in situ, w/o source code
	- Fast, easy: simple C++ checking interface
- Results
	- Checked 17 widely-used, well-tested, real-world storage systems: 10 Linux FS, Linux NFS, Soft-RAID, 3 version control, Berkeley DB, VMware
	- Found serious data-loss bugs in all, over 70 bugs in total
	- Many bug reports led to immediate kernel patches